# Getting to OBLF!

## Address:

OBLF Gesellschaft für Elektronik und Feinwerktechnik mbH Salinger Feld 44, 58454 Witten, Germany Tel.: +49 (0)2302 9879-0 Fax: +49 (0)2302 9879-80 E-Mail: info@oblf.de

## Approach by train:

Take a train from the direction of Bochum or Wuppertal until you reach Witten main station (Hbf). Onward travel on the S5 train in the direction of Dortmund. Get off at "Witten-Annen-Nord" station (approx. 2 mins). Then take the No. 373 bus (approx. 5 mins) or walk (approx. 10 mins) to "Salinger Feld" (name of the bus stop and the street).

## Approach by plane:

#### Dortmund (Holzwickede) Airport

Take the S4 train to Dortmund main station (Hbf), then change to the S5 train in the direction of Witten/Hagen and get off at "Witten-Annen-Nord". Then take the No. 373 bus (approx. 5 mins) or walk to "Salinger Feld" (name of the bus stop and the street). Düsseldorf Airport

Take the train to Dortmund main station (Hbf) via Duisburg, then change to the S5 train in the direction of Witten/Hagen and gett off at "Witten-Annen-Nord". Then take the No. 373 bus (approx. 5 mins) or walk to "Salinger Feld" (name of the bus stop and the street).

## Approach by car:

#### From Düsseldorf/Duisburg

Take the A40 motorway to the "Bochum" junction or the A42 to the "Recklinghausen" junction, then change to the A43 motorway in the direction of Witten/Wuppertal. Change to the A44 in the direction of Dortmund when you reach the "Witten" motorway junction. Leave the A44 at exit No. 43 (Witten-Annen), turn left onto Dortmunder Straße (see below for further details).

#### From the north of Germany

Take the A2/A45 motorway until you reach the "Dortmund" junction, then change to the A44 in the direction of Witten and leave the motorway at exit No. 43 (Witten-Annen), turn right onto Dortmunder Straße (see below for further details).

# From the south of Germany

Take the A45 motorway until you reach the "Dortmund" junction, then change to the A44 in the direction of Witten and leave the motorway at exit No. 43 (Witten-Annen), turn right onto Dortmunder Straße (see below for further details).

#### Further details

After about 100 m, turn left into Salinger Feld (industrial area). After about 300 m follow the right turn of the priority road and you will find the OBLF building on your right after approx. 20 metres.

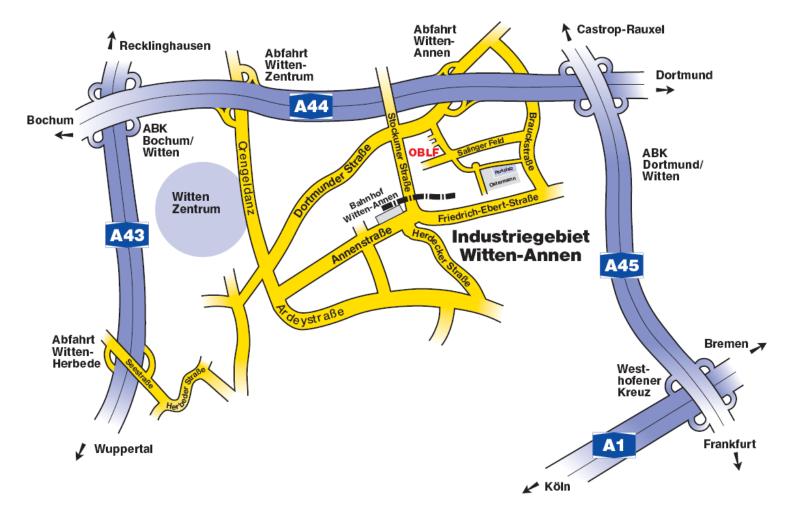

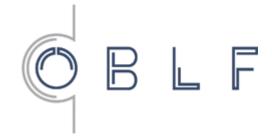